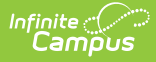

# **Border Student (Idaho)**

Last Modified on 10/21/2024 8:20 am CDT

Tool Rights for Border [Student](http://kb.infinitecampus.com/#tool-rights-for-border-student) | Manage Border Student [Records](http://kb.infinitecampus.com/#manage-border-student-records) | Border [Student](http://kb.infinitecampus.com/#border-student-fields) Fields

### **Tool Search:** Border Student

A Border Student is defined as a student who crosses state lines in order to attend school. A student who lives in Idaho but crosses a state line for school is considered Border Out; a student who does not live in Idaho but is enrolled in Idaho school is considered Border In.

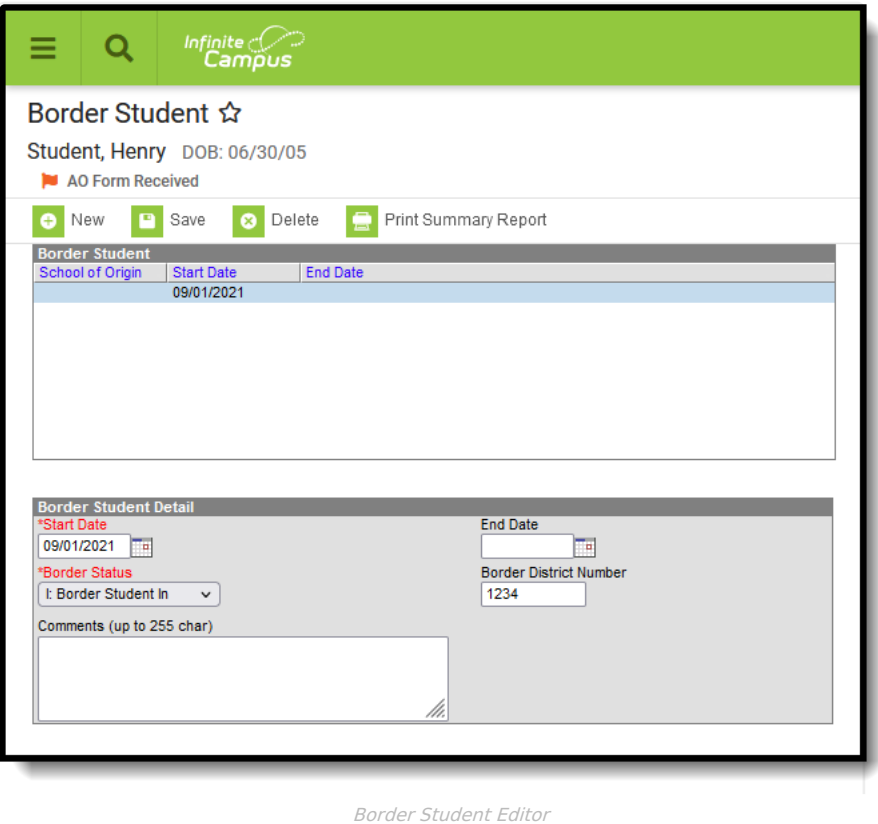

# **Tool Rights for Border Student**

Full rights to the Border Student tool require RWAD rights to the Student Information > State Programs > Border Student tool.

- Read rights allow the user to view the Border Student tool
- Write rights allow the user to modify existing Border Student records
- Add rights allow the user to add new Border Student records
- Delete rights allow the user to permanently remove Border Student records

Users also need at least R rights to Student Information and Modify Rights for the selected calendar.

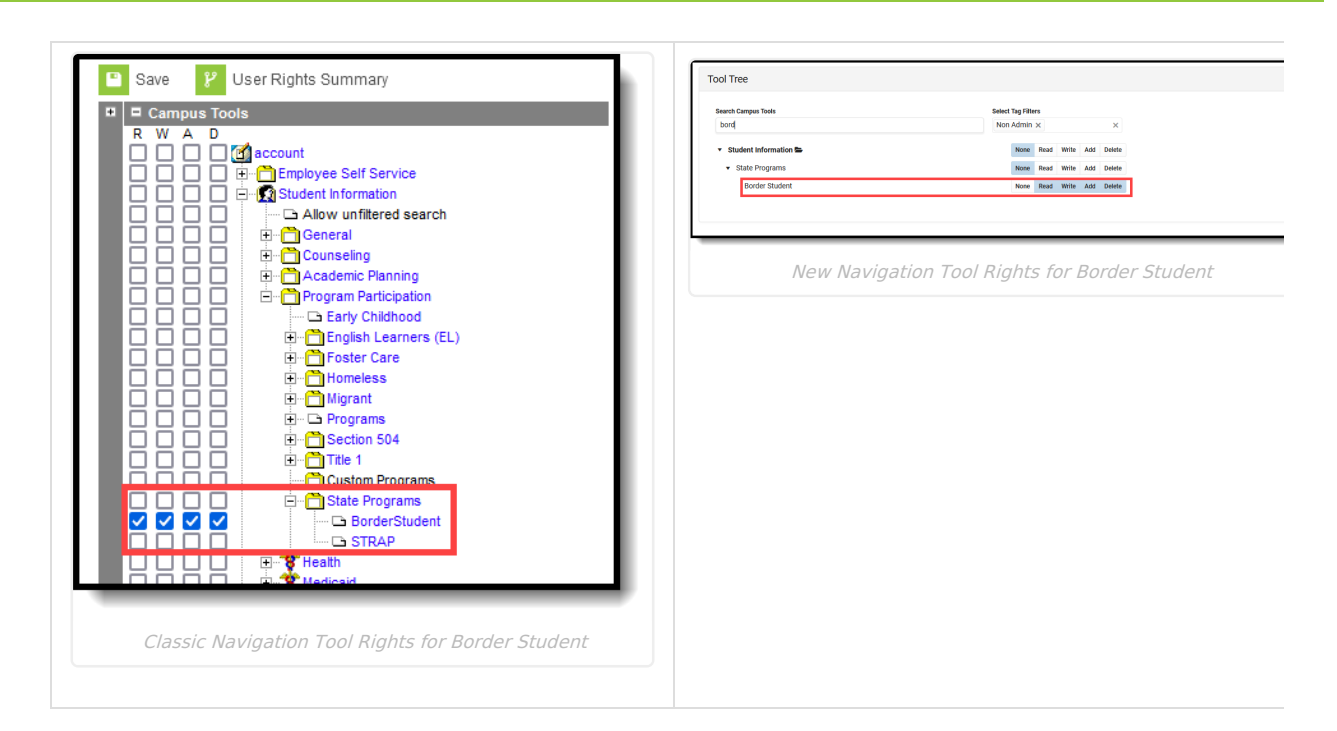

# **Manage Border Student Records**

To add a new record:

ہے<br>Campus

- 1. Click the **New** icon. A **Border Student Detail** editor displays.
- 2. Enter the **Start Date**.
- 3. Enter the **Border District Number**.
- 4. Select the appropriate **Border Status** option for the student.
- 5. Enter any **Comments** related to this record.
- 6. Click the **Save** icon when finished.

To end a record, edit the existing Border Student entry and add an **End Date**.

To print a summary of the student's Border Student records, click the **Print Summary** button.

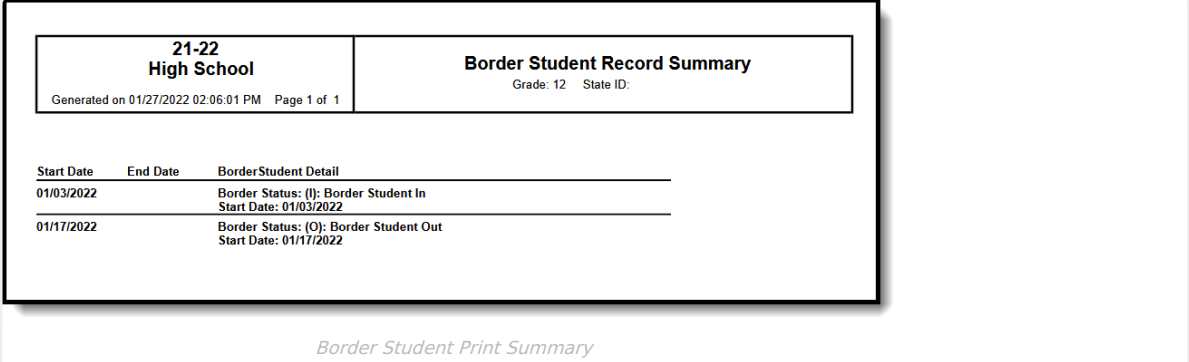

# **Border Student Fields**

[Start](http://kb.infinitecampus.com/#start-date) Date | End [Date](http://kb.infinitecampus.com/#end-date) | [Border](http://kb.infinitecampus.com/#border-status) Status | Border District [Number](http://kb.infinitecampus.com/#border-district-number) | [Comments](http://kb.infinitecampus.com/#comments)

## **Start Date**

Indicates the first date the student began crossing state lines to attend school.

Click here to expand...

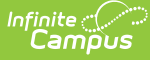

### **Database Location:**

BorderStudent,startDate

### **Ad hoc Inquiries:**

Student > Learner > State Programs > Border Student > **borderStudent.startDate**

### **Reports:**

Student [Demographics](http://kb.infinitecampus.com/help/student-demographics-isee-extracts-idaho)

## **End Date**

Indicates the last date the student stopped crossing state lines to attend school.

#### ▶ Click here to expand...

### **Database Location:**

BorderStudent,startDate

### **Ad hoc Inquiries:**

Student > Learner > State Programs > Border Student > **borderStudent.endate**

### **Reports:**

Student [Demographics](http://kb.infinitecampus.com/help/student-demographics-isee-extracts-idaho)

### **Border Status**

Identifies a student as crossing state lines to attend school: coming in with tuition received by district or going out with tuition paid by district.

Click here to expand...

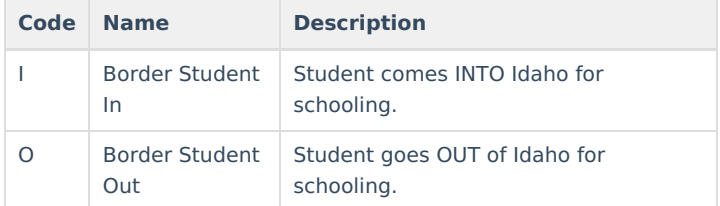

### **Database Location:**

BorderStudent.borderStatus

### **Ad hoc Inquiries:**

Student > Learner > State Programs > Border Student > **borderStudent.borderStatus**

### **Reports:**

Student [Demographics](http://kb.infinitecampus.com/help/student-demographics-isee-extracts-idaho)

## **Border District Number**

Lists the State-assigned ID for the other district involved in the exchange of this border student.

```
Click here to expand...
```
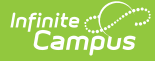

### **Database Location:**

BorderStudent.borderDistrictNumber

### **Ad hoc Inquiries:**

Student > Learner > State Programs > Border Student > **borderStudent.borderDistrictNumber**

### **Reports:**

Student [Demographics](http://kb.infinitecampus.com/help/student-demographics-isee-extracts-idaho)

## **Comments**

Lists any comments regarding the student crossing state lines to attend school.

▶ Click here to expand...

### **Database Location:**

BorderStudent.comments

### **Ad hoc Inquiries:**

Student > Learner > State Programs > Border Student > **borderStudent.comments**

### **Reports:**

Student [Demographics](http://kb.infinitecampus.com/help/student-demographics-isee-extracts-idaho)